# TrueJet - a Marlin processor to group particles using the true history

#### Mikael Berggren<sup>1</sup>

<sup>1</sup>DESY, Hamburg

#### ILD phone meeting Meeting,June 20, 2012

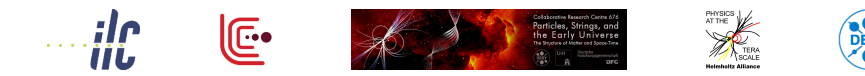

<span id="page-0-0"></span> $\Omega$ 

 $(0,1)$   $(0,1)$   $(0,1)$   $(1,1)$   $(1,1)$   $(1,1)$ 

# Physics  $\Rightarrow$  Whizard  $\Rightarrow$  Parton shower  $\Rightarrow$  hadronisation ⇒ decays ⇒ Geant ⇒ MarlinReco ⇒ Pandora ⇒ Jet clustering ⇒YOU

The TrueJet processor tries to connect YOU with the Physics using the true information about the event.

- The connection from Geant to You is done by the RecoMCTruthLinker processor, linking PFOs (and jets) to **MCParticles**
- **TrueJet takes care of the rest: How does the MCParticles** connect to the hard event.

<span id="page-1-0"></span> $\Omega$ 

イロト イ押 トイラト イラト・ラー

Physics  $\Rightarrow$  Whizard  $\Rightarrow$  Parton shower  $\Rightarrow$  hadronisation  $\Rightarrow$  decays  $\Rightarrow$  Geant  $\Rightarrow ... \Rightarrow$  YOU

From MCParticles to Physics: TrueJet

- **To link further back, TrueJet joins hadrons from the final colour** singlets to di-jets.
- The di-jet is split into two jets, connected to the final quarks.
- It follows the decay-chain of the primary hadrons, and assigns each of them to the jet of it's parent.
- The process continues from generated to simulated particles.
- Then the final quark is followed back through the parton-shower.
- Ultimately, the initial colour singlet is found.

The initial colour singlet is the closest one gets to the initial physics  $(W.Z.h...).$ 

<span id="page-2-0"></span> $\Omega$ 

 $(0.125 \times 10^{-14} \text{ m}) \times 10^{-14} \text{ m}$ 

Idea: Since the history is created by Pythia: Re-create the Pythia arrays  $p$  and  $k$  from the MCParticle collection.

#### Fix parent-child relations:

- If the true particle is decayed in the generator, check if any of the children is created in simulation. If so, E and p will be inconsistent.
	- Promote parent to stable
	- Mark **all** children as created in simulation.
- <sup>2</sup> A CMShower should have two parents sometimes not the case. Fix that.
	- A partial fixup of this issue is already in the stdhep-reader. However, sometimes (mostly in 6-lepton events) it is wrong.
- Determine pairing initial particles
	- Easy for quarks, tricky for leptons.
- **4 tt is a mess and need special treatment.**

<span id="page-3-0"></span> $\Omega$ 

Idea: Since the history is created by Pythia: Re-create the Pythia arrays  $p$  and  $k$  from the MCParticle collection.

- **•** Fix parent-child relations:
	- **1** If the true particle is decayed in the generator, check if any of the children is created in simulation. If so, E and p will be inconsistent. ⇒
		- Promote parent to stable
		- Mark **all** children as created in simulation.
	- <sup>2</sup> A CMShower should have two parents sometimes not the case. Fix that.
		- A partial fixup of this issue is already in the stdhep-reader. However, sometimes (mostly in 6-lepton events) it is wrong.
	- Determine pairing initial particles
		- Easy for quarks, tricky for leptons.
	- **4 tt is a mess and need special treatment.**

<span id="page-4-0"></span> $\Omega$ 

Idea: Since the history is created by Pythia: Re-create the Pythia arrays  $p$  and  $k$  from the MCParticle collection.

- **•** Fix parent-child relations:
	- <sup>1</sup> If the true particle is decayed in the generator, check if any of the children is created in simulation. If so, E and p will be inconsistent. ⇒
		- Promote parent to stable
		- Mark **all** children as created in simulation.
	- <sup>2</sup> A CMShower should have two parents sometimes not the case. Fix that.
		- A partial fixup of this issue is already in the stdhep-reader. However, sometimes (mostly in 6-lepton events) it is wrong.
	- Determine pairing initial particles
		- Easy for quarks, tricky for leptons.
	- **4 tt is a mess and need special treatment.**

<span id="page-5-0"></span> $\Omega$ 

Idea: Since the history is created by Pythia: Re-create the Pythia arrays  $p$  and  $k$  from the MCParticle collection.

- **•** Fix parent-child relations:
	- <sup>1</sup> If the true particle is decayed in the generator, check if any of the children is created in simulation. If so, E and p will be inconsistent. ⇒
		- Promote parent to stable
		- Mark **all** children as created in simulation.
	- <sup>2</sup> A CMShower should have two parents sometimes not the case. Fix that.
		- A partial fixup of this issue is already in the stdhep-reader. However, sometimes (mostly in 6-lepton events) it is wrong.
	- Determine pairing initial particles
		- Easy for quarks, tricky for leptons.
	- *tt* is a mess and need special treatment.

<span id="page-6-0"></span> $\Omega$ 

Idea: Since the history is created by Pythia: Re-create the Pythia arrays  $p$  and  $k$  from the MCParticle collection.

- **•** Fix parent-child relations:
	- <sup>1</sup> If the true particle is decayed in the generator, check if any of the children is created in simulation. If so, E and p will be inconsistent. ⇒
		- Promote parent to stable
		- Mark **all** children as created in simulation.
	- <sup>2</sup> A CMShower should have two parents sometimes not the case. Fix that.
		- A partial fixup of this issue is already in the stdhep-reader. However, sometimes (mostly in 6-lepton events) it is wrong.
	- Determine pairing initial particles
		- Easy for quarks, tricky for leptons.
	- 4 *tt* is a mess and need special treatment.

<span id="page-7-0"></span> $\Omega$ 

- Find hard leptons, if any and assign each one, and their decay-products and any FSR, to a jet.
- Assign the ISR photons to one jet each.
- Find "clusters" two quarks joined together into a bound state during the PS. Assign jets to the the decay products.
	- Normally: cluster  $\rightarrow$  one hadron. But they are created by two quarks  $\Rightarrow$  two jets assigned - one will often be empty !
- Find strings easy. Their descendants are hadrons, their first and last parents are final quarks.
- For clusters and strings: back-track to the initial hard system.
	- Following the quarks ignore the gluons.
	- **•** If a final quark comes from a gluon-splitting  $\Rightarrow$  backtrack the gluon, but stop assigning the parents to jets. Note jet which jet radiated the gluon.

**•** During the back-tracking, note if inner bremsstrahlung occurred.

Add this photon to the jet that its parent [qua](#page-7-0)[rk](#page-9-0) [gi](#page-8-0)[v](#page-13-0)[e](#page-14-0)[s](#page-7-0) [r](#page-8-0)[i](#page-16-0)[s](#page-17-0)[e](#page-2-0) [t](#page-3-0)[o.](#page-20-0)

**DE** 

<span id="page-8-0"></span> $2990$ 

Find hard leptons, if any and assign each one, and their decay-products and any FSR, to a jet.

#### • Assign the ISR photons to one jet each.

- Find "clusters" two quarks joined together into a bound state during the PS. Assign jets to the the decay products.
	- Normally: cluster  $\rightarrow$  one hadron. But they are created by two quarks  $\Rightarrow$  two jets assigned - one will often be empty !
- Find strings easy. Their descendants are hadrons, their first and last parents are final quarks.
- For clusters and strings: back-track to the initial hard system.
	- Following the quarks ignore the gluons.
	- **•** If a final quark comes from a gluon-splitting  $\Rightarrow$  backtrack the gluon, but stop assigning the parents to jets. Note jet which jet radiated the gluon.

**•** During the back-tracking, note if inner bremsstrahlung occurred.

Add this photon to the jet that its parent [qua](#page-8-0)[rk](#page-10-0) [gi](#page-8-0)[v](#page-13-0)[e](#page-14-0)[s](#page-7-0) [r](#page-8-0)[i](#page-16-0)[s](#page-17-0)[e](#page-2-0) [t](#page-3-0)[o.](#page-20-0)

<span id="page-9-0"></span>**DE** 

- Find hard leptons, if any and assign each one, and their decay-products and any FSR, to a jet.
- Assign the ISR photons to one jet each.
- Find "clusters" two quarks joined together into a bound state during the PS. Assign jets to the the decay products.
	- Normally: cluster  $\rightarrow$  one hadron. But they are created by two quarks  $\Rightarrow$  two jets assigned - one will often be empty !
- Find strings easy. Their descendants are hadrons, their first and last parents are final quarks.
- For clusters and strings: back-track to the initial hard system.
	- Following the quarks ignore the gluons.
	- **•** If a final quark comes from a gluon-splitting  $\Rightarrow$  backtrack the gluon, but stop assigning the parents to jets. Note jet which jet radiated the gluon.

**•** During the back-tracking, note if inner bremsstrahlung occurred.

<span id="page-10-0"></span>Add this photon to the jet that its parent [qua](#page-9-0)[rk](#page-11-0) [gi](#page-8-0)[v](#page-13-0)[e](#page-14-0)[s](#page-7-0) [r](#page-8-0)[i](#page-16-0)[s](#page-17-0)[e](#page-2-0) [t](#page-3-0)[o.](#page-20-0)

- Find hard leptons, if any and assign each one, and their decay-products and any FSR, to a jet.
- Assign the ISR photons to one jet each.
- Find "clusters" two quarks joined together into a bound state during the PS. Assign jets to the the decay products.
	- Normally: cluster  $\rightarrow$  one hadron. But they are created by two quarks  $\Rightarrow$  two jets assigned - one will often be empty !
- Find strings easy. Their descendants are hadrons, their first and last parents are final quarks.
- For clusters and strings: back-track to the initial hard system.
	- Following the quarks ignore the gluons.
	- If a final quark comes from a gluon-splitting  $\Rightarrow$  backtrack the gluon, but stop assigning the parents to jets. Note jet which jet radiated the gluon.

**•** During the back-tracking, note if inner bremsstrahlung occurred.

<span id="page-11-0"></span>Add this photon to the jet that its parent [qua](#page-10-0)[rk](#page-12-0) [gi](#page-8-0)[v](#page-13-0)[e](#page-14-0)[s](#page-7-0) [r](#page-8-0)[i](#page-16-0)[s](#page-17-0)[e](#page-2-0) [t](#page-3-0)[o.](#page-20-0)

- Find hard leptons, if any and assign each one, and their decay-products and any FSR, to a jet.
- Assign the ISR photons to one jet each.
- Find "clusters" two quarks joined together into a bound state during the PS. Assign jets to the the decay products.
	- Normally: cluster  $\rightarrow$  one hadron. But they are created by two quarks  $\Rightarrow$  two jets assigned - one will often be empty !
- Find strings easy. Their descendants are hadrons, their first and last parents are final quarks.
- For clusters and strings: back-track to the initial hard system.
	- Following the quarks ignore the gluons.
	- If a final quark comes from a gluon-splitting  $\Rightarrow$  backtrack the gluon, but stop assigning the parents to jets. Note jet which jet radiated the gluon.

<span id="page-12-0"></span>**•** During the back-tracking, note if inner bremsstrahlung occurred. • Add this photon to the jet that its parent [qua](#page-11-0)[rk](#page-13-0) [gi](#page-8-0)[v](#page-13-0)[e](#page-2-0)[s](#page-17-0) [r](#page-8-0)[i](#page-16-0)se [t](#page-3-0)[o.](#page-20-0)  $\eta$ a $\alpha$ 

- Find hard leptons, if any and assign each one, and their decay-products and any FSR, to a jet.
- Assign the ISR photons to one jet each.
- Find "clusters" two quarks joined together into a bound state during the PS. Assign jets to the the decay products.
	- Normally: cluster  $\rightarrow$  one hadron. But they are created by two quarks  $\Rightarrow$  two jets assigned - one will often be empty !
- Find strings easy. Their descendants are hadrons, their first and last parents are final quarks.
- For clusters and strings: back-track to the initial hard system.
	- Following the quarks ignore the gluons.
	- If a final quark comes from a gluon-splitting  $\Rightarrow$  backtrack the gluon, but stop assigning the parents to jets. Note jet which jet radiated the gluon.

• During the back-tracking, note if inner bremsstrahlung occurred.

<span id="page-13-0"></span>• Add this photon to the jet that its parent [qua](#page-12-0)[rk](#page-14-0) [gi](#page-8-0)[v](#page-13-0)[e](#page-2-0)[s](#page-17-0) [r](#page-8-0)[i](#page-16-0)se [t](#page-3-0)[o.](#page-20-0)

- For clusters and strings, assign the first generation hadrons to a jet induced by the final quark to which it is closest to in angle.
	- There is always two, and only two, quarks as immediate parents.
- Follow the decay-chain of each hadron, assigning any product to the same jet.
	- NB: Done to the end of the MCParticle parent-child chain.  $\Rightarrow$  Both generator and simulator particles assigned to jets.
- All particles (post-PS) that are leftover are from overlaid events, and are grouped together in a single jet.

<span id="page-14-0"></span> $\Omega$ 

- For clusters and strings, assign the first generation hadrons to a jet induced by the final quark to which it is closest to in angle.
	- There is always two, and only two, quarks as immediate parents.
- Follow the decay-chain of each hadron, assigning any product to the same jet.
	- NB: Done to the end of the MCParticle parent-child chain.  $\Rightarrow$  Both generator and simulator particles assigned to jets.
- All particles (post-PS) that are leftover are from overlaid events, and are grouped together in a single jet.

<span id="page-15-0"></span> $\Omega$ 

 $(0.123 \times 10^{-14} \text{ m}) \times 10^{-14} \text{ m} \times 10^{-14} \text{ m}$ 

### TrueJet: Assigning jets

- For clusters and strings, assign the first generation hadrons to a jet induced by the final quark to which it is closest to in angle.
	- There is always two, and only two, quarks as immediate parents.
- Follow the decay-chain of each hadron, assigning any product to the same jet.
	- NB: Done to the end of the MCParticle parent-child chain.  $\Rightarrow$  Both generator and simulator particles assigned to jets.
- All particles (post-PS) that are leftover are from overlaid events, and are grouped together in a single jet.

<span id="page-16-0"></span> $\Omega$ 

イロト イ押ト イヨト イヨト ニヨ

# TrueJet: Output Collections

TrueJet is a normal Marlin processor. The only parameters are the in/output collection names.

- Jets and ancestors
	- **TrueJets: (RecoParticles)**. getParticles gives all PFOs in the jet, getParticleIDs returns the type as
		- **1** string
		- <sup>2</sup> lepton
		- <sup>3</sup> cluster
		- <sup>4</sup> ISR
		- <sup>5</sup> overlay
	- **FinalColorSinglets: (RecoParticles).** getEnergy etc. gives true values for the dijet from the final quarks. getParticles gives the TrueJets this colour-singlet gives rise to (always two).
		- For the beam jet it is the sum of the weight 1 MCParticles) .
	- InitialColorSinglets: (RecoParticles)
		- If there are no gluon-induced jets: same a above.
		- If there are, it is the true values of all jets (gluon and quark) coming from the same initial quark pair.  $(0.123 \times 10^{-14} \text{ m}) \times 10^{-14} \text{ m} \times 10^{-14} \text{ m}$  $QQ$

<span id="page-17-0"></span>

### TrueJet: Output Collections

- Relations:
	- TrueJetPFOLink : link from PFO:s to true jets
	- TrueJetMCParticleLink: link from jets to MCParticles. Meaning of the weight:
		- $\bullet$  0 in the parton-shower.
		- 1 stable to be used for eg. total E.
		- 2 un-stable.

This code is not the same as getGeneratorStatus, see above. Summing MCPs with weight == 1 should always be correct - no double-counting or lost energy. Anything else is a bug !

- FinalPartonLink: points from FinalColorSinglet a to the parton (an MCParticle) at the end of the parton-shower that gives rise to the jet
- InitialPartonLink: points from an InitialColorSinglets to the parton (an MCParticle) at the beginning of the parton-shower that gives rise to the jet.
- FinalColorSingletLink: link from TrueJet to the final colour-singlet it comes from.
- <span id="page-18-0"></span>• InitialColorSingletLink: link from TrueJet [to](#page-17-0) t[he](#page-19-0) [i](#page-17-0)[nit](#page-18-0)[i](#page-19-0)[al](#page-16-0)[c](#page-20-0)[ol](#page-21-0)[o](#page-2-0)[u](#page-3-0)[r](#page-20-0)[-s](#page-21-0)[in](#page-0-0)[gle](#page-23-0)t it  $\sim$

#### [TrueJet](#page-19-0) **[Output Collections](#page-19-0)**

#### TrueJet: Usage

.

.

- To create, just do as any Marlin processor compile, add to MARLIN DLL, add the processor decryption and call in the xml.
- To use the information in your processor, there is a helper class TrueJet\_Parser.
	- **.** Let your processor inherit TrueJet Parser. In the header:

```
.
         .
#include "TrueJet_Parser.h"
         .
         .
         .
class My_processor : public Processor , public TrueJet_Parser {
public:
    virtual Processor* newProcessor() { return new My processor : }
         .
         .
         .
    std::string get recoMCTruthLink(){ return recoMCTruthLink ; } ;
         .
```
<span id="page-19-0"></span> $\Omega$ 

イロト イ押 トイラト イラト

#### [TrueJet](#page-20-0) **[Output Collections](#page-20-0)**

# TrueJet: Usage

#### **o** Then ...

- In the ctor of My processor, cut'n'paste calls to registerInputCollection for all the output collections from TrueJet - see README.
- Then in My\_processor::processEvent,

```
TrueJet Parser* tj= this ;tj->getall(evt);
```

```
Once done, add
```

```
if ( t ) delall(); }
```
at the end of My\_processor::processEvent, to avoid leaks.

**• There is an example processor** - Use TrueJet - that contains calls to all methods of TrueJet Parser.

<span id="page-20-0"></span> $\Omega$ 

 $(1,1)$   $(1,1)$   $(1,1)$   $(1,1)$   $(1,1)$   $(1,1)$   $(1,1)$   $(1,1)$   $(1,1)$   $(1,1)$   $(1,1)$   $(1,1)$ 

# Conclusions and Outlook

#### **O** TrueJet will be on SVN today.

- **•** It will be useful for disentangling effects of jet clustering from particle flow, from combinatorics, for detector effects.
- It is also useful for testing and developing overlay-removal and jet-clustering methods.
- Status:
	- Timing: 1.4 ms/event. No leaks.
	- All Whizard generated event-types have been tested and works except  $\gamma\gamma$  (which has, however been successfully tested at the generator output level)
	- Not tested on  $\gamma\gamma \rightarrow$  *hadrons* from Pythia.
	- Right now, it does not work for 8-fermion samples from Physim all Whizard generated event-types have been tested and works.

<span id="page-21-0"></span> $\Omega$ 

 $(1,1)$   $(1,1)$   $(1,1)$   $(1,1)$   $(1,1)$   $(1,1)$   $(1,1)$   $(1,1)$   $(1,1)$   $(1,1)$   $(1,1)$   $(1,1)$   $(1,1)$ 

#### Conclusions and Outlook

- **TrueJet will be on SVN today.**
- It will be useful for disentangling effects of jet clustering from particle flow, from combinatorics, for detector effects.
- It is also useful for testing and developing overlay-removal and jet-clustering methods.
- Status:
	- Timing: 1.4 ms/event. No leaks.
	- All Whizard generated event-types have been tested and works except  $\gamma\gamma$  (which has, however been successfully tested at the generator output level)
	- Not tested on  $\gamma\gamma \rightarrow$  *hadrons* from Pythia.
	- Right now, it does not work for 8-fermion samples from Physim all Whizard generated event-types have been tested and works.

<span id="page-22-0"></span> $\Omega$ 

イロトメ 倒 トメ きょくきょう きっ

### Conclusions and Outlook

- **TrueJet will be on SVN today.**
- It will be useful for disentangling effects of jet clustering from particle flow, from combinatorics, for detector effects.
- It is also useful for testing and developing overlay-removal and jet-clustering methods.
- Status:
	- Timing: 1.4 ms/event. No leaks.
	- All Whizard generated event-types have been tested and works except  $\gamma\gamma$  (which has, however been successfully tested at the generator output level)
	- Not tested on  $\gamma\gamma \to$  *hadrons* from Pythia.
	- Right now, it does not work for 8-fermion samples from Physim all Whizard generated event-types have been tested and works.

<span id="page-23-0"></span> $\Omega$ 

 $(1,1)$   $(1,1)$   $(1,1)$   $(1,1)$   $(1,1)$   $(1,1)$   $(1,1)$   $(1,1)$   $(1,1)$   $(1,1)$   $(1,1)$   $(1,1)$